## 第 **5** 章

# 産業連関表における取引額表の推計方法と評価 -等号制約付き最小 **<sup>2</sup>** 乗法とエントロピー最適化法の比較-

## 野田 容助

## 要約:

本章の目的は等号制約条件付き最小 2 乗法とエントロピ-最適化法を用 いて産業連関表(IO 表)の取引額表を推計する方法、その方法を用いた SPlus あるいは R により書かれたプログラムの作成とそれらの手法により得られ た取引額表の特徴を評価することである。前者の方法として目的関数は基本 的には経済産業省経済産業政策局調査統計部によるラグランジェ関数を採 用して周辺和と取引額表の任意の初期値が与えられたとき、その取引額から 得られた投入係数と産出係数にできるだけ近似するように取引額表を推計 している。後者は取引額表を分割表と想定して K-L 情報量にもとづく負の エントロピーを最大にする方法を採用して取引額表を推計している。取引額 表の推計においては部門数と周辺和の総額が共に大きくなっていくに従っ て特徴的な傾向をもち、プログラムの作成等を考慮したときには後者の方法 が効率的な方法として選択される。

キーワード:

産業連関表、取引額表の推計、等号制約条件付き最小 2 乗法、エントロピ ー最適化、RAS 法

## はじめに

本章の目的は等号制約条件付き最小 2 乗法とエントロピ-最適化法を用い て産業連関表(IO 表)の取引額表を推計する方法、その方法を用いた SPlus あるいはRにより書かれたプログラムの作成とそれらの手法により得られた 取引額表の特徴を評価することである。前者の方法として目的関数は基本的 には経済産業省経済産業政策局調査統計部によるラグランジェ関数を採用し て周辺和と取引額表の任意の初期値が与えられたとき、その取引額から得ら れた投入係数と産出係数にできるだけ近似するように取引額表を推計してい る。最小 2 乗法における等号制約については経済産業省の採用しているラグ ランジェ関数を基本としているが一部その変更も試みている。後者は取引額 表を分割表と想定して K-L 情報量にもと負のエントロピーを最大にする方 法を採用して取引額表を推計している。

推計したい産業連関表における取引額表を *m*×*n* 行列 *X* で表し、*X* の要素 を *ij x* ( = 1L*mi* = 1L*nj* )とする。この取引額表の *ij x* は知られていなくてそ の周辺和のみ知られているものとする。 *<sup>n</sup> e* はすべての要素が 1 である *n* 次元 ベクトルと表わし、知られている任意の取引額表 X<sup>(0)</sup> を初期値、同じく知ら れている列の周辺和を  $e_m$ ' X = s' = (s<sub>1</sub> … s<sub>n</sub>) および行の周辺和を  $Xe_n = r = (r_1 \cdots r_m)'$ として、周辺和の総和を  $e_m$  ' $Xe_n = e_m$ 'r = s'  $e_n = t$  とするとき、 取引額表 *X* は等号制約条件付き最小 2 乗法による最適解または負のエントロ ピーにもとづく最適解として推計することができる。

本章の構成は第 1 節において投入係数と産出係数を共に統合制約条件とし た最小 2 乗法による取引額表の推計、第 2 節は投入係数または産出係数のみ を制約条件とした最小 2 乗法による推計、第 3 節はエントロピー最適化法と 比例反復の繰り返し計算の RAS 法、第 4 節は SPlus あるいは R のプログラム 言語による最小 2 乗法とエントロピー最適化のプログラムとその概要の紹介、 第 5 節は上記手法によって得られた異なる取引額表の特徴をまとめている。

## 1.投入係数と産出係数を共に制約条件とした最小 2 乗法

投入係数と産出係数を共に制約条件とする最小 2 乗法において経済産業省 経済産業政策局調査統計部によるラグランジェ関数を採用する<sup>(注1)</sup>。対角行 列において *x* = (*x*<sub>1</sub> … *x*<sub>n</sub>) を対角要素とするとき、 *D*(*x*) = *D*(*x*<sub>1</sub> … *x*<sub>n</sub>) で表わすこ  $P$ にする。知られている任意の取引額表  $X^{(0)}$ における投入係数行列の A=X<sup>(0)</sup>D(em'X<sup>(0)</sup>)<sup>-1</sup>はもちろん知られている値であり、産出係数行列の  $B = D(X^{(0)}e_n)^{-1} X^{(0)}$ についても同様である。したがって、目的関数は推計した い取引額表  $X$ が初期値 $X^{(0)}$ の投入係数および産出係数にできるだけ近くなる ものとして、

$$
\sum_{i=1}^{m} \sum_{j=1}^{n} \ \left\{ (x_{ij}/(s_j a_{ij}) - 1)^2 + (x_{ij}/(r_i b_{ij}) - 1)^2 \right\}
$$

となる。ここで、 *ij a* は *A* の要素、 *ij b* は *B* の要素としている。等号による制 約条件は周辺和が決まっているので、i=1…mと j=1…nに対してそれぞれ、

$$
r_i = \sum_{j=1}^n x_{ij}, \quad s_j = \sum_{i=1}^m x_{ij}
$$

である。推計方法は等号制約条件式と目的関数をもとにしてラグランジェの 未定係数法を利用する。解法には制約条件として等号制約を採用としている ため推計された *ij x* が負の値を持つことがあることに注意する必要がある。経 済産業省採用のラグランジェ関数は、

$$
\ell(X, \mu, \eta) = \sum_{i=1}^{m} \sum_{j=1}^{n} \left\{ (x_{ij} / (s_j a_{ij}) - 1)^2 + (x_{ij} / (r_i b_{ij}) - 1)^2 \right\}
$$
  

$$
+ \sum_{i=1}^{m} \mu_i (r_i - \sum_{j=1}^{n} x_{ij}) + \sum_{j=1}^{n} \eta_j (s_j - \sum_{i=1}^{m} x_{ij})
$$

と表される。(1−1)式を x<sub>ii</sub> で偏微分した結果を 0 とおく。

 $\partial s / \partial x_{ii} = 2\{(x_{ii}/(s_i a_{ii}) - 1)/(s_i a_{ii}) + (x_{ii}/(r_i b_{ii}) - 1)/(r_i b_{ii})\} + \mu_i + \eta_i = 0$ となり、これを整理して、

$$
x_{ij} = \{(r_i b_{ij} + s_j a_{ij})r_i b_{ij} s_j a_{ij} / (r_i^2 b_{ij}^2 + s_j^2 a_{ij}^2)\} - \{(r_i b_{ij} s_j a_{ij})^2 / (1-2) \quad [2(r_i^2 b_{ij}^2 + s_j^2 a_{ij}^2)]\} (\mu_i + \eta_j) \n= h_{ij} - g_{ij} (\mu_i + \eta_j) \n\geq \lambda \leq 0, \quad \zeta \leq \zeta, \n(1-3) \quad (r_i b_{ij} + s_j a_{ij}) r_i b_{ij} s_j a_{ij} / (r_i^2 b_{ij}^2 + s_j^2 a_{ij}^2) = h_{ij} \n\zeta \gg 0, \quad h_{ij} \approx \mathbb{R} \gg \frac{1}{\sqrt{2}} \gg \frac{1}{\sqrt{2}} \gg \frac{1}{\sqrt{
$$

であり、  $g_{ij}$ を要素とする m×n 行列を G とする。さらに、μ = (μ<sub>1</sub> … μm)'、  $\eta = (\eta_1 \cdots \eta_n)'$ とおく。(1-2)式で表された取引額表 *X* は、

$$
(1-5) \tX = H - \begin{pmatrix} \mu_1 g_{11} & \cdots & \mu_1 g_{1n} \\ \vdots & & \vdots \\ \mu_m g_{m1} & \cdots & \mu_m g_{mn} \end{pmatrix} + \begin{pmatrix} \eta_1 g_{11} & \cdots & \eta_n g_{1n} \\ \vdots & & \vdots \\ \eta_1 1 g_{m1} & \cdots & \eta_n g_{mn} \end{pmatrix}
$$

$$
= H - D(\mu)G - GD(\eta)
$$

となる。(1-1)式を µ*<sup>i</sup>* で偏微分した結果を 0 とおき、行列表示で表せば、

$$
(1-6) \qquad r = X e_n
$$

- である。(1-6) 式に(1-5)式を代入してまとめれば、
- $(1-7)$  *He<sub>n</sub>*  $r = D(\mu)Ge_n + GD(\eta)e_n = D(Ge_n)\mu + G\eta$
- となる。この式において、  $D(\mu)$ *Ge*<sub>n</sub> =  $D(Ge_n)\mu$  を利用している。同じように、
- (1-1)式をη *<sup>j</sup>* で偏微分した結果を 0 とおき、行列表示で表 せば、
- $(1-8)$   $s = (e_m'X)' = X'e_m$
- となる。(1-8) 式に(1-5)式を代入してまとめれば、
- $(1-9)$  *H*' $e_m s = G' \mu + D(e_m'')$
- となる。

#### **1.1** 制約条件付き最小 **2** 乗法による解

条件付き最小 2 乗法による解を求めるため、(1-7)式と(1-9)式からμと η に関する連立方程式を作成する。

$$
(1-10)\quad \begin{pmatrix} He_n - r \ H^2 e_m - s \end{pmatrix} = \begin{pmatrix} D(Ge_n) & G \ G' & D(e_m^{\prime} G) \end{pmatrix} \begin{pmatrix} \mu \\ \eta \end{pmatrix}
$$

この方程式において、係数行列は正則行列ではないためこのままでは解は得 られない。仮定から、 r'e<sub>m</sub> = s'e<sub>n</sub> であり、 s<sub>n</sub> = r<sub>1</sub> +…+r<sub>m</sub> - (s<sub>1</sub> +…+s<sub>n-1</sub>) となる ため、(1-1) 式における *s<sub>i</sub>* に対応するラグランジェ乗数のη<sub>j</sub> はη<sub>1</sub> …η<sub>n</sub> では なく、n1…nn-1で表現できる。すなわち、(1-1)式において未知数として必 要なラグランジェ乗数は μ<sub>1</sub>,...,μ<sub>m</sub>,η<sub>1</sub>,...,η<sub>n-1</sub>、その個数は n+m-1であり、  $η<sub>n</sub> = 0$ となる。したがって、η(n-1)=(η<sub>1</sub> ··· η<sub>n-1</sub>)'とするとき、(1-10) 式の右 辺は (μ'η')'ではなく、(μ'η(n-1)')'で解を求めることになる。(1-10)式の 左辺から + *mn* 番目の要素を取り除いて *c* で表し、

$$
\begin{pmatrix} I_{n+m-1} & o \end{pmatrix} \begin{pmatrix} He_n - r \\ H' e_m - s \end{pmatrix} = c
$$

とする。  $I_{n+m-1}$ は n+m-1 次元の単位行列、o はすべての要素が 0 である n+m<sup>-1</sup> 次元ベクトルである。同時に(1-10)式における右辺の係数行列の n+m番目 の行と列をそれぞれ取り除いて *M* で表し、

$$
\begin{pmatrix} I_{n+m-1} & o \begin{pmatrix} D(Ge_n) & G \\ G' & D(e_m^{\dagger}G) \end{pmatrix} \begin{pmatrix} I_{n+m-1} \\ o' \end{pmatrix} = M
$$

とする。(1-10) 式の左から ( $I_{n+m-1}$  *o*)、右から ( $I_{n+m-1}$  *o*)'を乗ずると、

$$
M\binom{\mu}{\eta(n-1)} = c
$$

となる。*M* は正則行列なので両辺にこの逆行列をかけて、

 $(1-11)$   $\begin{cases} \mu \\ \eta(n-1) \end{cases} = M^{-1}c$  $\binom{n}{(n-1)} = M$ J Ì  $\overline{\phantom{a}}$ ∖ ſ  $η(n \mu$ 

となる。最後に、

 $(1-12)$   $\eta = (\eta(n-1)^{1}0)'$ 

と置き換えて、(1-5)式に(1-11)式で求められたμとη を代入すれば求め る推計された取引額表 *X* が得られる。

#### **1.2**.効率的な計算のための処理手順

条件付き最小 2 乗法による解は理論的には (1-11) 式で求めたμとηを (1-5) 式に代入すれば求められる。しかし、実際の計算において n+m-1次 元の正方行列 *M* の逆行列を求めなければならず、*m* あるいは *n* が大きくなる と(1-11)式の計算に時間がかかり、場合によっては計算域であるメモリー を大きく占有してしまうことになる。少しでも計算時間を短くしかも効率的 なメモリーの利用のためには µ と ηを同時に解くことをせずに別々に計算す るほうがいい。

まず最初は、(1-8) 式において *D(Ge* , ) は正則行列であり逆行列が存在する ので D(Ge<sub>n</sub>)<sup>-1</sup>を(1-8)式の左側から乗じてμを求める。

 $(1-13)$   $\mu = D(Ge_n)^{-1}\{(He_n-r) - G\eta\}$ 

つぎに ηを解く。(1-12)式を(1-9)式に代入すれば、

 $(1-14)$   $H'e_m - s - G'D(Ge_n)^{-1}(He_n - r) = (D(e_m'G) - G'D(Ge_n)^{-1}G)\eta$ 

である。しかし、(1-14)式の右辺の係数行列は正則行列ではないのでこのま までは解は得られない。前述したように、(1-12)式を利用して、 η(n-1)の 解を求める。(1-14)式において左辺から *n* 番目の要素を取り除いたベクトル を <sup>2</sup> *c* とする。

 $c_2 = (I_{n-1} \ o) \{ (H' e_m - s) - G' D (Ge_n)^{-1} (He_n - r) \}$ 

さらに、(1-14)式における右辺の係数行列から *n* 番目の行と列をそれぞれ取 り除いた行列を *M* <sup>2</sup> とする。

 $M_2 = (I_{n-1} \ o)(D(e_m' 'G) - G'D(Ge_n )^{-1}G)(I_{n-1} \ o')'$ 

以上から、(1-14) 式を η(n-1)に対する連立方程式となるように置換えるこ とにより、 *M*<sub>2</sub>η(n-1)=c<sub>2</sub>が得られ、 *M*<sub>2</sub>は正則行列なのでこの式から、

 $(1-15)$   $\eta(n-1) = M_2^{-1}c_2$ 

が得られる。η=(c<sub>2</sub>'M<sub>2</sub>'<sup>-1</sup> O)'なのでこの式を(1-13)式に代入してμの解も 得られる。最後に、(1-5)式に求められたμとηを代入して、求める推計さ れた取引額表 *X* が得られる。

初期値として )0( *X* とその周辺和の *r, s* が与えられたとき、推計したい *X* に

おける投入係数と産出係数を共に制約条件とする最小 2 乗法に解は *H* と *G* が 得られれば (1-10) 式からμ とηが求められ、これを (1-5) 式に代入するこ とで計算される。

#### **1.3** 制約条件を変更した最小 **2** 乗法

 経済産業省が採用しているラグランジェ関数の目的関数は初期値と推計す る取引額表における投入係数の比率と産出係数の比率の 2 乗をそれぞれ最小 としているのに対して、制約条件の第 1 の変更は投入係数と産出係数の差の 2 乗を最小にする方法である。そのため、(1-1)式の目的関数を一部変更し て、

$$
\ell_2(X, \mu, \eta) = \sum_{i=1}^m \sum_{j=1}^n \left\{ (x_{ij} / s_j) - a_{ij} \right\}^2 + (x_{ij} / r_i) - b_{ij} \left( \frac{m}{n} \right) + \sum_{j=1}^m \mu_i (r_i - \sum_{j=1}^n x_{ij}) + \sum_{j=1}^m \eta_j (s_j - \sum_{i=1}^m x_{ij})
$$

とする。この最小 2 乗法による解は、

 $(1-17)$   $x_{ii} = \{(a_{ii} + b_{ii})r_i s_j/(r_i + s_j)\} - \{r_i s_j/(r_i + s_j)\}(\mu_i + \eta_j) = h_{ii} - g_{ii}(\mu_i + \eta_j)$ となり、  $h_{ii} = (a_{ii} + b_{ii})r_i s_j/(r_i + s_j)$ 、  $g_{ii} = r_i s_j/(r_i + s_j)$ である。  $h_{ii}$ を要素とする *m*×*n* 行列を *H、g<sub>ii</sub>* を要素とする *m*×*n* 行列を *G* とする。*G* と *H* から (1-17) 式を行列表記すれば(1-5)式が得られ、第1節により(1-10)式が得られる。 (1-10) 式以降はすべて同じ条件で解が得られる。

 制約条件の第 2 の変更は初期値の取引額表を周辺和によって推計する取引 額表の総額に一致させた上で取引額における両者の誤差の 2 乗を最小にする という方法である。そのため、(1-1)式の目的関数をさらに一部変更して、

$$
\ell_3(X, \mu, \eta) = \sum_{i=1}^m \sum_{j=1}^n \left\{ (x_{ij} - s_j a_{ij})^2 + (x_{ij} - r_i b_{ij})^2 \right\} + \sum_{i=1}^m \mu_i (r_i - \sum_{j=1}^n x_{ij})
$$
  
+ 
$$
\sum_{j=1}^n \eta_j (s_j - \sum_{i=1}^m x_{ij})
$$

とする。この最小 2 乗法による解は、

 $(1-19)$   $x_{ii} = \{(s_i a_{ii} + r_i b_{ii})/2 - (\mu_i + \eta_i)/4 = h_{ii} - g_{ii}(\mu_i + \eta_i)\}$ 

となり、  $h_{ii} = (s_i a_{ii} + r_i b_{ii})/2$ 、  $g_{ii} = 1/4$ である。  $h_{ii}$ を要素とする  $m \times n$  行列を *H*、 *gij* を要素とする *m*×*n* 行列を *G* とすれば上記とすべて同じ条件で解が得 られる。

 制約条件の変更の第 3 は投入係数と産出係数を用いずに取引額全体の構造 比の差の2乗を最小にする方法である。初期値として与えられる X<sup>(0)</sup>におい て全体の構造比を  $w_{ii} = x_{ii}^{(0)}/x_{\bullet\bullet}^{(0)}$  とすれば、推計すべき X のそれは  $x_{\bullet\bullet} = t$  なので  $x_{ii}$ /t となる。ラグランジェ関数の (1-1) 式の目的関数を変更して、

$$
(1-20) \quad \ell_4(X, \mu, \eta) = \sum_{i=1}^m \sum_{j=1}^n \left\{ (x_{ij} / t - w_{ij})^2 + \sum_{i=1}^m \mu_i (r_i - \sum_{j=1}^n x_{ij}) + \sum_{j=1}^n \eta_j (s_j - \sum_{i=1}^m x_{ij}) \right\}
$$

とする。この最小 2 乗法による解は、

 $(1-19)$   $x_{ij} = tw_{ij} - (t^2/2)(\mu_i + \eta_j) = h_{ij} - g_{ij}(\mu_i + \eta_j)$ 

となり、  $h_{ij} = tw_{ij}$ 、  $g_{ij} = t^2/2$ である。  $h_{ij}$ を要素とする  $m \times n$  行列を  $H$ 、  $g_{ij}$  を 要素とする *m*×*n* 行列を *G* とすれば上記とすべて同じ条件で解が得られる。

#### 2.投入係数または産出係数のみを制約条件とした最小 2 乗法

 投入係数と産出係数を同時にできるだけ近くなるような取引額表の解をも とめるために目的関数を設定したのが (1-1) 式である。この (1-1) 式の目 的関数をわずかに変形することにより、投入係数または産出係数のみを制約 条件とする異なる最小 2 乗法による解をそれぞれ求めることができる。

#### **2.1** 投入係数のみを制約条件とした最小 **2** 乗法

産出係数を無視して投入係数のみにできるだけ近くなるような取引額表は (1-1)式の目的関数を変形して、

$$
(2-1) \qquad \ell_5(X, \mu, \eta) = \sum_{i=1}^m \sum_{j=1}^n \left\{ x_{ij} / (s_j a_{ij}) - 1 \right\}^2 + \sum_{i=1}^m \mu_i (r_i - \sum_{j=1}^n x_{ij}) + \sum_{j=1}^n \eta_j (s_j - \sum_{i=1}^m x_{ij})
$$

とすることで可能となる。(2-1)式を x<sub>ii</sub> で偏微分した結果を 0 とおいて整理

して、

(2−2)  $x_{ii} = s_i a_{ii} - {(s_i a_{ii})^2 / 2} (\mu_i + \eta_i) = h_{ii} - g_{ii} (\mu_i + \eta_i)$ 

となる。ここで、 = *has ijijj* であり、*hij* を要素とする *m*×*n* 行列を *H* とすると、  $H = AD(s)$ である。また、

 $(2-3)$   $(s_j a_{ij})^2 / 2 = g_{ij}$ 

であり、 *ij g* を要素とする *m*×*n* 行列を *G* とする。*G* と *H* から(2-2)式を行 列表記すれば(1-5)式が得られ、第 1 節により(1-10)式が得られる。(1-10) 式以降はすべて同じ条件で解が得られる。

### **2.2** 投入係数における制約条件の変更

制約条件の第 1 の変更は投入係数のみにできるだけ近くなるようなラグラ ンジェ関数の(2-1)式の目的関数を変形して、

$$
(2-4) \qquad \ell_6(X,\mu,\eta) = \sum_{i=1}^m \sum_{j=1}^n \{x_{ij} / s_j - a_{ij}\}^2 + \sum_{i=1}^m \mu_i (r_i - \sum_{j=1}^n x_{ij}) + \sum_{j=1}^n \eta_j (s_j - \sum_{i=1}^m x_{ij})
$$

とするである。この最小 2 乗法による解は、

 $(2-5)$   $x_{ij} = s_j a_{ij} - (s_j^2/2)(\mu_i + \eta_j) = h_{ij} - g_{ij}(\mu_i + \eta_j)$ 

となり、 $h_{ij} = s_j a_{ij}$ 、 $g_{ij} = s_j^2 / 2$ であり、 $h_{ij}$ を要素とする  $m \times n$  行列を  $H \geq g_{ij}$  を 要素とする *m*×*n* 行列を *G* とする。*G* と *H* から(2-5)式を行列表記すれば (1-5)式が得られ、第 1 節により(1-10)式が得られる。(1-10)式以降は すべて同じ条件で解が得られる。

制約条件の第 2 の変更は(2-1)式の目的関数を変形して、

$$
(2-6) \qquad \ell_{7}(X,\mu,\eta) = \sum_{i=1}^{m} \sum_{j=1}^{n} \{x_{ij} - s_{j}a_{ij}\}^{2} + \sum_{i=1}^{m} \mu_{i}(r_{i} - \sum_{j=1}^{n} x_{ij}) + \sum_{j=1}^{n} \eta_{j}(s_{j} - \sum_{i=1}^{m} x_{ij})
$$

とすることである。この最小 2 乗法による解は、

 $(2-7)$   $x_{ii} = s_i a_{ii} - (\mu_i + \eta_i)/2 = h_{ii} - g_{ii} (\mu_i + \eta_i)$ 

となり、  $h_{ij} = s_i a_{ij}$ 、  $g_{ij} = 1/2$ であり、  $h_{ij}$ を要素とする  $m \times n$  行列を  $H \succeq g_{ij}$  を 要素とする *m*×*n* 行列を *G* とする。上記とすべて同じ条件で解が得られる。

#### **2.3** 産出係数のみを制約条件とした最小 **2** 乗法

 同じようにして投入係数を無視して産出係数のみにできるだけ近くなるよ うな取引額表は(1-1)式の目的関数を変形して、

$$
(2-8) \qquad \ell_8(X, \mu, \eta) = \sum_{i=1}^m \sum_{j=1}^n \left\{ x_{ij} / (r_i b_{ij}) - 1 \right\}^2 + \sum_{i=1}^m \mu_i (r_i - \sum_{j=1}^n x_{ij}) + \sum_{j=1}^n \eta_j (s_j - \sum_{i=1}^m x_{ij})
$$

とすることで可能となる。(2-4)式を x<sub>ii</sub> で偏微分した結果を 0 とおいて整理 して、

 $(x-9)$   $x_{ij} = r_i b_{ij} - \{(r_i b_{ij})^2 / 2\} (\mu_i + \eta_j) = h_{ij} - g_{ij} (\mu_i + \eta_j)$ 

となる。ここで、 *ijiji* = *hbr* であり、 *ij h* を要素とする *m*×*n* 行列を *H* とすると、 H = D(r)B である。また、

 $(2-10)$   $(r_i b_{ij})^2 / 2 = g_{ij}$ 

であり、 *ij g* を要素とする *m*×*n* 行列を *G* とする。*G* と *H* から(2-9)式を行 列表記すれば(1-5)式が得られ、第 1 節により(1-10)式が得られる。(1-10) 式以降はすべて同じ条件で解が得られる。

#### **2.4** 産出係数の制約条件を変更

制約条件の変更の第 1 は産出係数のみにできるだけ近くなるようなラグラ ンジェ関数の(2-8)式における目的関数を変形して、

$$
(2-11) \quad \ell_9(X, \mu, \eta) = \sum_{i=1}^m \sum_{j=1}^n \left\{ x_{ij} / r_i - b_{ij} \right\}^2 + \sum_{i=1}^m \mu_i (r_i - \sum_{j=1}^n x_{ij}) + \sum_{j=1}^n \eta_j (s_j - \sum_{i=1}^m x_{ij})
$$

とすることである。この最小 2 乗法による解は、

 $(2-12)$   $x_{ij} = r_i b_{ij} - (r_i^2 / 2)(\mu_i + \eta_j) = h_{ij} - g_{ij} (\mu_i + \eta_j)$ 

となり、 h<sub>ij</sub> = r<sub>i</sub>b<sub>ij</sub>、 g<sub>ij</sub> = r<sub>i</sub><sup>2</sup>/2であり、 h<sub>ij</sub> を要素とする m×n 行列を H と g<sub>ij</sub> を 要素とする *m*×*n* 行列を *G* とする。上記とすべて同じ条件で解が得られる。

制約条件の変更の第2は(2-8)式の目的関数を変形して、

$$
(2-13) \quad \ell_{10}(X,\mu,\eta) = \sum_{i=1}^{m} \sum_{j=1}^{n} \{x_{ij} - r_i b_{ij}\}^2 + \sum_{i=1}^{m} \mu_i (r_i - \sum_{j=1}^{n} x_{ij}) + \sum_{j=1}^{n} \eta_j (s_j - \sum_{i=1}^{m} x_{ij})
$$

とすることである。この最小 2 乗法による解は、

 $(2-14)$   $x_{ii} = r_i b_{ii} - (\mu_i + \eta_i)/2 = h_{ii} - g_{ii}(\mu_i + \eta_i)$ 

となり、  $h_{ii} = r_i b_{ii}$ 、  $g_{ii} = 1/2$ であり、  $h_{ii}$ を要素とする  $m \times n$  行列を  $H \ge g_{ii}$  を 要素とする *m*×*n* 行列を *G* とする。上記とすべて同じ条件で解が得られる。

## 3.エントロピー最適化法と比例反復の繰り返し計算の RAS 法

 取引額表を分割表として確率分布に従って分布する確率変数の実現値とす る。この確率分布を近似するモデルがいくつか想定されるとき、実現値を生 成する真の確率分布に対してモデルによって既定された確率分布の近似は Kullback-Leibler 情報量(K-L 情報量)によって評価することができる。K-L 情報量の符号を逆転させた値は負のエントロピーと呼ばれ、この負のエント ロピーが大きいほど、同じことであるが K-L 情報量が小さいほど近似が良い として評価される。この方法はエントロピー最適化法と言われ、本節では負 のエントロピーにもとづく取引額の推計を紹介する。

さらに、エントロピー最適化法の繰り返しによる逐次解の代替法として広 く利用されている RAS 法を紹介する。RAS 法はまた比例反復による繰り返 し計算を用いた統計的方法として比例反復法(Iterative Scaling Procedire: ISP) とも言われている。また、両者における解の同一性について示す。

#### **3.1** エントロピー最適化法

取引表を分割表として確率分布に従って分布する確率変数としたとき、そ れぞれの列が互いに独立に分布すると仮定した分割表とそれぞれの行が独立 に分布する分割表の 2 つに想定できる。初期値の取引額表にもとづく分割表 は  $X^{(0)}$ なので前者の分割表は列の確率分布として j=1…n に対して  $p_{ij} = x_{ij}^{(0)} / x_{\bullet j}^{(0)}$ となる。この値は付加価値を考慮しないときの投入係数に一致す るので、 $p_{ij} = a_{ij}$ となる。同じように、後者の分割表は行の分布として i=1…m に対して  $q_{ii} = x_{ii}^{(0)} / x_{i\bullet}^{(0)}$  となり、この値は産出係数に一致するので、  $q_{ij} = b_{ij}$  と なる。推計したい X の前者の確率分布は x<sub>ii</sub> / x<sub>ei</sub> = x<sub>ii</sub> / s<sub>i</sub>、後者のそれは

 $x_{ij}/x_{i}$  =  $x_{ij}/r_i$ となる。目的関数を K-L 情報量、すなわち負のエントロピーで 定義するとき、このエントロピーを最適化するために(1-1)式に従ってラグ ランジェ関数を、 *i* = 1… m, *j* = 1… n に対して、

(3-1)  
\n
$$
\ell_{11}(X, \mu, \eta) = \sum_{i}^{m} \sum_{j}^{n} \left\{ (x_{ij} / s_j)(\log[x_{ij} / (s_j a_{ij})] - 1) + (x_{ij} / r_i)(\log[x_{ij} / (r_i b_{ij})] - 1) \right\}
$$
\n
$$
+ \sum_{i}^{m} \mu_i (r_i - \sum_{j}^{n} x_{ij}) + \sum_{j}^{n} \eta_j (s_j - \sum_{i}^{m} x_{ij})
$$

と表わすことができる<sup>(注3)</sup>。(3-1)式を x<sub>ii</sub> で編微分した結果を0とおけば、

$$
\log x_{ij} = \{r_i \log(s_j a_{ij}) + \log(r_i b_{ij}) r_i s_j\} / (r_i + s_j) - \{r_i s_j / (r_i + s_j)\} (\mu_i + \eta_j)
$$
  
=  $h_{ij} - g_{ij} (\mu_i + \eta_j)$ 

となる。  $h_{ij} = {r_i \log(s_j a_{ij}) + \log(r_i b_{ij}) r_i s_j} / (r_i + s_j)$ 、  $g_{ij} = r_i s_j / (r_i + s_j)$ とおき、  $h_{ij}$ と  $g_{ii}$ を要素とする行列をそれぞれ *H* と G とする。log *X* = *H* − *D*(µ)G − GD(η) と なるので対数を取れば、

 $(3-2)$   $X = e^{H-D(\mu)G-GD(\eta)}$ 

となる。(3-2)式は制約条件付き最小 2 乗法における(1-5)式に対応する。 (3-2)式において *G* が定数でなければ最適解を求めるのは難しいので *G* が 定数以外のときの解は本章では保留する。*G* が定数でないのは最小 2 乗法に 対応する式では投入係数と産出係数を共に制約とした(1-1)、(1-16)、(1-18) のそれぞれの式、投入係数のみを制約とした(2-1)、(2-4)、(2-6)と産出係 数のみを制約とした(2-8)、(2-11)、(2-13)のそれぞれの式である。

本章では分割表の確率分布を列あるいは行に独立な分布を仮定せずに 1 つ の分布のみを設定する。この設定のときに *G* は定数となり、最小 2 乗法に対 応する式では投入係数と産出係数を共に制約条件とした (1-20)式に対応す る。初期値の取引額表にもとづく分割表 X<sup>(0)</sup> の確率分布として i=1…m, j=1…nに対して  $w_{ij} = x_{ij}^{(0)}/x_{**}^{(0)}$ として、推計すべき *X* のそれは  $x_{**} = t$  なので  $x_{ii}$ /t となる。ラグランジェ関数は、

(3-3)  
\n
$$
\ell_{12}(X, \mu, \eta) = \sum_{i=1}^{m} \sum_{j=1}^{n} (x_{ij} / t) \{ \log[x_{ij} / (tw_{ij})] - 1 \} + \sum_{i=1}^{m} \mu_{i} (r_{i} - \sum_{j=1}^{n} x_{ij}) + \sum_{j=1}^{n} (s_{j} - \sum_{i=1}^{m} x_{ij})
$$

と な る 。( 3-3 )式を *ij x* で編微分した結果を 0 とおけば、  $\log x_{ii} = \log(tw_{ii}) - t(\mu_i + \eta_i)$ となるので、

(3-4) 
$$
x_{ij} = tw_{ij}e^{-t\mu_i}x_{ij}^{(0)}e^{-t\eta_j} = \xi_i x_{ij}^{(0)}\zeta_j
$$

となる。ここで、ξ<sub>*i*</sub> =(t/x<sub>\*\*</sub><sup>0</sup>)<sup>1/2</sup> e<sup>-tµ</sup><sub>'</sub>、ς<sub>j</sub> =(t/x<sub>\*\*</sub><sup>0</sup>)<sup>1/2</sup> e<sup>-tη</sup><sup>j</sup> である。(3-4) 式を 行列表示して、

(3-3) 
$$
X = \begin{pmatrix} \xi_1 x_{11}^{(0)} \zeta_1 & \cdots & \xi_1 x_{1n}^{(0)} \zeta_n \\ \vdots & & \vdots \\ \xi_m x_{m1}^{(0)} \zeta_1 & \cdots & \xi_m x_{ij}^{(0)} \zeta_n \end{pmatrix} = D(\xi) X^{(0)} D(\zeta)
$$

となる。また、 ∂s/∂μ = 0 と ∂s/∂η = 0 からそれぞれ D(ξ)X<sup>(0)</sup>D(ς)l = r と  $l^{r}D(\xi)X^{(0)}D(\zeta)=s^{\prime}$ が求められる。前者のベクトルを対角行列に置き換えれば、  $D\{D(\xi)X^{(0)}D(\zeta)l\} = D(r) \geq \xi \nless 0$ ,

(3-4)  $D(\xi)D(X^{(0)}\zeta) = D(r)$ 

となる<sup>(注2)</sup>。  $D{ X^{(0)}}$ ς }が正則行列であれば(3-4)式の両辺に右から  $D{ X^{(0)}}$ ς }<sup>-1</sup> を乗じて、 *D*(ξ) = *D*(*r*)*D*{*X*<sup>(0)</sup><sub>S</sub>}<sup>-1</sup>となる。この式の *D*(*r*)と *D*{*X*<sup>(0)</sup><sub>S</sub>}<sup>-1</sup>を入れ替 え、さらに右から *nl* を乗ずれば、

$$
(3-5) \qquad \xi = D\{X^{(0)}\zeta\}^{-1}r
$$

が得られる。後者から同じようにして、

(3-6)  $\varsigma = D\{X^{(0)}\}_{\xi}^{1}$ 

が得られる。(3-5)式と(3-6)式の関係を利用して繰り返し計算による逐次  $f(x) = \frac{f(x)}{f(x)}$  and  $f(x) = \frac{f(x)}{f(x)}$  and  $f(x) = \frac{f(x)}{f(x)}$  and  $f(x) = \frac{f(x)}{f(x)}$  and  $f(x) = \frac{f(x)}{f(x)}$ とする。 *k* = 0,1,2,…である。初期値として  $\xi_0 = l_m$ 、  $X^{(0)}$  として、  $k = 1 \cdots n$  に対 して繰り返しが行われ、 *k* = 1として、

 $(3-7)$   $\varsigma_k = D\{X^{(0)}\xi_{k-1}\}^{-1} s$ 

 $(3-8)$   $\xi_k = D\{X^{(0)}\zeta_k\}^{-1}r$ 

を 1 組として計算する。*k* を 1 つづつ増やしながら繰り返し計算を続け、  $l$ <sub>*m*</sub> |' ξ<sub>k+1</sub> − ξ<sub>k</sub> | がある値より小さくなったところで計算を終了する。このとき の *k* に対して(3-7)式と(3-8)式を(3-3)式に代入して

 $(X^{(k)} = D(\xi_k)X^{(0)}D(\zeta_k))$ 

として求めることができる。(3-9)式の解の収束と一意性は後述する RAS 法との同一性で確かめられる。

#### **3.2** 比例反復計算による **RAS** 法

RAS 法は比例反復による繰り返し計算により解を求める方法である。初期 **値を X<sup>(0)</sup>として、 k = 1…n に対して、** 

 $(X^2-10)$   $X^{(2k-1)} = X^{(2k-2)}D(l - X^{(2k-2)})^{-1}D(s)$ 

 $(X^{-1} - X^{(2k)} = D(r)D(X^{(2k-1)}l_n)^{-1}X^{(2k-1)}$ 

となるように、(3-11)式および(3-12)式を1組として繰り返すことでおこ なわれる。この繰り返しにより k をできるだけ大きくすれば、 X<sup>(k)</sup>→ X とな り一意的に収束する。

#### **3.3** エントロピー最適化法と **RAS** 法の同一性

数学的帰納法によりエントロピー最適化法である (3-7) 式、(3-8) 式およ び (3-9) 式の組と RAS 法である (3-10) 式と (3-11) 式の組の同一性を示 す。(3-9)式を(3-10)式と(3-11)式に合わせて、

 $(X^{-12})$   $X^{(2k-1)} = D(\xi_k)X^{(0)}D(\zeta_{k-1})$ 

 $(X^{-1}3)$   $X^{(2k)} = D(\xi_k)X^{(0)}D(\zeta_k)$ 

とする。まず最初は *k* が 1 のとき、(3-7)式、(3-8)式および(3-9)式の組 と ( 3-10) 式と ( 3-11) 式の組の同一性を示す。 ξ <sub>0</sub> = *l*m とすると、 ς<sub>1</sub> = D(X<sup>(0)'</sup>l")<sup>-1</sup>s なので、対角行列を作れば、

 $D(\zeta_1) = D\{D(X^{(0)} | I_m)^{-1} s\} = D(I_m | X^{(0)} )^{-1} D(s)$ 

となる。したがって、(3-12)式から、

 $(3-14)$   $X^{(1)} = D(\xi_0)X^{(0)}D(\zeta_1) = X^{(0)}D(\zeta_1) = X^{(0)}D(l_m'X^{(0)})^{-1}D(s)$ 

となる。この式は (3-10) 式に対応する。 (3-8) 式から ξ<sub>1</sub> = D(X<sup>(0)</sup>ς<sub>1</sub>)<sup>-1</sup>r = D(X<sup>(0)</sup>D(ς<sub>1</sub>)l<sub>n</sub>)<sup>-1</sup>r なので、対角行列を作れば、

$$
D(\xi_1) = D\{D(X^{(0)}\zeta_1)^{-1}r\} = D(X^{(0)}D(\zeta_1)l_n)^{-1}D(r)
$$
  
=  $D(X^{(1)}l_n)^{-1}D(r) = D(r)D(X^{(1)}l_n)^{-1}$ 

が得られ、(3-13)式から、

 $(3-15)$   $X^{(2)} = D(\xi_1)X^{(0)}D(\zeta_1) = D(r)D(X^{(1)}l_n)^{-1}X^{(1)}$ 

となる。この式は(3-11)式に対応する。

次に *k* のときに両者の組の同一性が成立すると仮定したとき、 *k* +1でも同 じように両者の同一性組が成り立つことを示す。(3-13)式から  $X^{(2k)} = D(\xi_k) X^{(0)} D(\zeta_k)$ なので、  $D(\xi_k) X^{(0)} = X^{(2k)} D(\zeta_k)^{-1} \ge \zeta_k \lesssim \delta$  (3-7) 式を 対角行列にして、

$$
D(\zeta_{k+1}) = D\{D(X^{(0)}\, \zeta_k)^{-1} s\} = D(X^{(0)}\, D(\zeta_k) l_m)^{-1} D(s)
$$
  
= 
$$
D(D(\zeta_k)^{-1} X^{(2k)}\, )^{-1} D(s)
$$

となり、(3-12)式から、

$$
(3-16) \quad \begin{aligned} X^{(2k+1)} &= D(\xi_k) X^{(0)} D(\varsigma_{k+1}) = X^{(2k)} D(\varsigma_k)^{-1} D\{D(\varsigma_k)^{-1} X^{(2k)}\}^{-1} D(s) \\ &= X^{(2k)} D(l_m \, X^{(2k)})^{-1} D(s) \end{aligned}
$$

がまず示される。この式は(3-11)式に対応する。さらに、この式から  $X^{(0)}D(\varsigma_{k+1}) = D(\xi_k)^{-1}X^{(2k+1)}$ となり、(3-8) 式から、

$$
D(\xi_{k+1}) = D(r)D(X^{(0)}D(\varsigma_{k+1})l_n)^{-1}D(r) = D(r)D(X^{(1)}l_n)^{-1}
$$

$$
\angle \stackrel{\star}{\sim} \stackrel{\star}{\sim} 3 - 16) \stackrel{\star}{\sim} \stackrel{\star}{\sim} 5, \quad X^{(0)}D(\varsigma_{k+1}) = D(\xi_k)^{-1} X^{(2k+1)} \stackrel{\star}{\sim} \stackrel{\star}{\sim} 9,
$$

$$
X^{(2k+2)} = D(\xi_{k+1})X^{(0)}D(\zeta_{k+1}) = D(r)D\{X^{(0)}D(\zeta_{k+1})l_n\}^{-1}X^{(0)}D(\zeta_{k+1})
$$
  
(3-17) = D(r)D{D(\xi\_k)}^{-1}X^{(2k+1)}l\_n)^{-1}D(\xi\_k)^{-1}X^{(2k+1)}  
= D(r)D(X^{(2k+1)}l\_n)X^{(2k+1)}

が得られる。この式は(3-12)式に対応する。以上から(3-7)式、(3-8)式 および(3-9)式の組と(3-10)式と(3-11)式の組の同一性が示される。

## 4. 最小 2 乗法とエントロピー最適化法のプログラム

 本節では産業連関表の取引額表において任意の取引額表 *X* と周辺和の *r* と *s*、が与えられたとき、周辺和を満たす新たな取引額表を作成する SPlus ある いは R によりかかれたプログラムを紹介する。最小 2 乗法の等号制約条件と して投入係数と産出係数を共に考慮したプログラムが conls\_p8\_ab.sp、投入係 数のみを考慮したのが conls\_p8\_a.sp 、産出係数のみを考慮したのが conls\_p8\_b.sp、投入係数と産出係数を共に考慮せずに全体の構造にもとづい ているのが conls\_p8.w.sp である。これらのプログラムは 3 つのパラメター、 すなわち *r,s,X* を入力源として持つため、投入係数と産出係数を共に制約条件 としたプログラムのときは conls\_p8\_ab.sp(r,X,s)、として実行しなければなら ない。それ以外のプログラムも同様である。

第 3 節の 3.3 で示したようにエントロピー最適化法と RAS 法は同一の繰り 返し法であり、前者は繰り返しごとにベクトルを更新していくのに対して後 者は行列を更新していくというとことに違いがある。エントロピー最適化法 によるプログラムは etrp\_p2.sp(r,X,s)、RAS 法のプログラムは ras\_p2.sp(r,X,s) である。

#### **4.1** 投入係数と産出係数を共に制約条件とした **conls\_p8\_ab.sp**

 第 1 節において紹介した投入係数と産出係数を共に等号制約条件としたラ グランジェ関数である (1-1) 式の最小 2 乗法の解を計算する SPLus あるい は R によるプログラムが conls\_p8\_ab.sp(r,X,s)である。このプログラムは 4 つ のブロックから構成されている。最初のブロックでは任意の初期値の行列 X から投入係数行列の A と産出係数行列の B を求めている。投入係数行列は A<-sweep(X,2,apply(X,2,sum),FUN="/") 2 として得ることができる。産出係数も 同様である。2番目のブロックにおいて(1-3)式で示されている行列 H が求 **められる。行列 A と B の要素どうしの積を A•B 、要素どうしの商を A/Bす** る。(1-3) 式は行列式で表示すると、

 $\{(D(r)B) \bullet (D(r)B) + (AD(s)) \bullet (AD(s))\}$  $H = \{D(r)B + AD(s)\}\bullet\{D(r)B + AD(s)\}\bullet\{D(r)(A \bullet B)D(s)\}\/$ 

となる。分母に当たる行列を Q として H<-H/Q により H を計算している。要 素が 0 である箇所は計算は不能であり、そこを 0 に置き換える必要があるの で、H[Q==0]<-0 としている。3番目のブロックは (1-4) 式で示されている 行列 G を求めることである。(1-4)式を行列表示すれば、

> $\{(D(r)B) \bullet (D(r)B) + (AD(s)) \bullet (AD(s))\}$  $G = 2^{-1}{D(r)(A \bullet B)D(s)} \bullet {D(r)(B \bullet A)D(s)}$

である。。H と同じように G についても Q の要素が 0 である箇所は計算は不 能であり、そこを 0 に置き換える必要があるので、G[Q==0]く-0 としている。 第4番目のブロックは(1-10)式で示されている連立方程式を解くことであ る。方程式を解くプログラムは外部プログラムの equ\_p2.sp(G,H,r,s)を利用し ている。conls\_p8.sp のプログラムは以下に示されている。

```
#----------------------------------------------------------------------------------* 
# conls p8 ab.sp
#----------------------------------------------------------------------------------* 
function(r,X,s) { 
# ( A & B ) 
    A \leq -sweep(X, 2,apply(X, 2, sum),FUN="/")
    B\left\langle \text{-sweep}(X,1,\text{apply}(X,1,\text{sum}),\text{FUN}^{-1}/n \right\rangle# ( H ) 
    H \leftarrow (diag(r)\% * \%B + A\% * \%diag(s)) * (diag(r)\% * \% (A*B)\% * \%diag(s))Q \leftarrow (diag(r)\% * \%B)^2 + (A\% * \%diag(s))^2H < -H/QH[Q==0]<-0# ( G ) 
    G \leq (diag(r)\ * (B * A) * b diag(s) ^2G \leftarrow G / (Q * 2)G[Q == 0] < -0# ( equ_p2.sp ) 
     equ_p2.sp(G,H,r,s) 
}
```
 このプログラムは制約条件付き最小 2 乗法により取引額表を推計するプロ トタイプのプログラムである。中間計が 0 になること等は考慮されていない ので実際の処理には必要な箇所は追加される必要がある。プログラムの equ\_p2.sp は (1-10) 式の連立方程式を解かずに、第 1 節における 1.2 の効率 的な計算のための処理手順をもとに(1-13)式と(1-15)式を解くという方

法で作成されている。(1-12) 式で得られたμは W2、(1-14) 式における右 辺の係数行列から n 番目の行と列をそれぞれ取り除いた行列のM<sub>2</sub>は M2、 (1-12) 式のη = (η(*n*-1)' 0)'は n、(1-13) 式のμは m である。取引額表を求 める(1-5)式は H-diag(as.vector(m))%\*%G-G%\*%diag(n)で求められる。equ\_p2.sp のプログラムは以下に示されている。

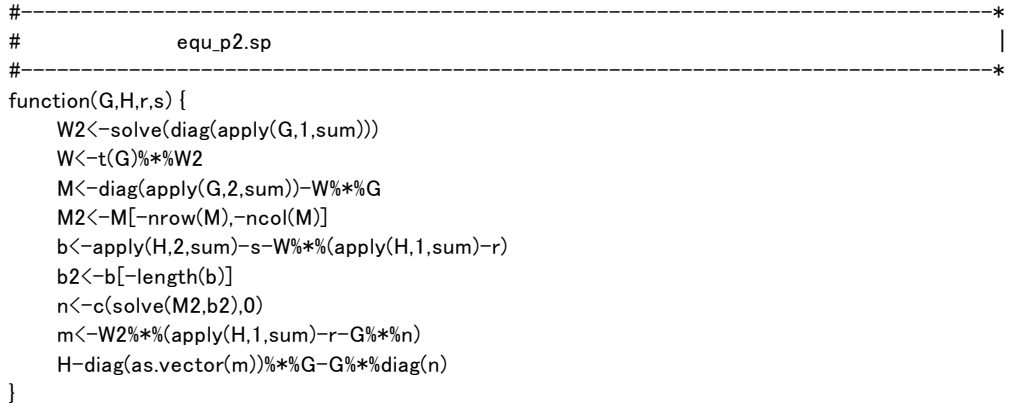

 制約条件付き最小 2 乗法のプログラムの基本形は行列の H と G を作成して、 方程式を解く equ\_p2.sp(G,H,r,s)を実行することである。以下の制約条件付き プログラムは如何にして H と G を作成するかが問題とされる。ラグランジェ 関数の(1-1)式を変更した等号制約条件付き最小 2 乗法の解を求めるプログ ラムは第 1 の変更は conls\_p8\_ab1.sp(r,X,s)、第 2 の変更は conls\_p8\_ab2.sp(r,X,s)、 第 3 の変更は conls\_p8\_w.sp(r,X,s)である。

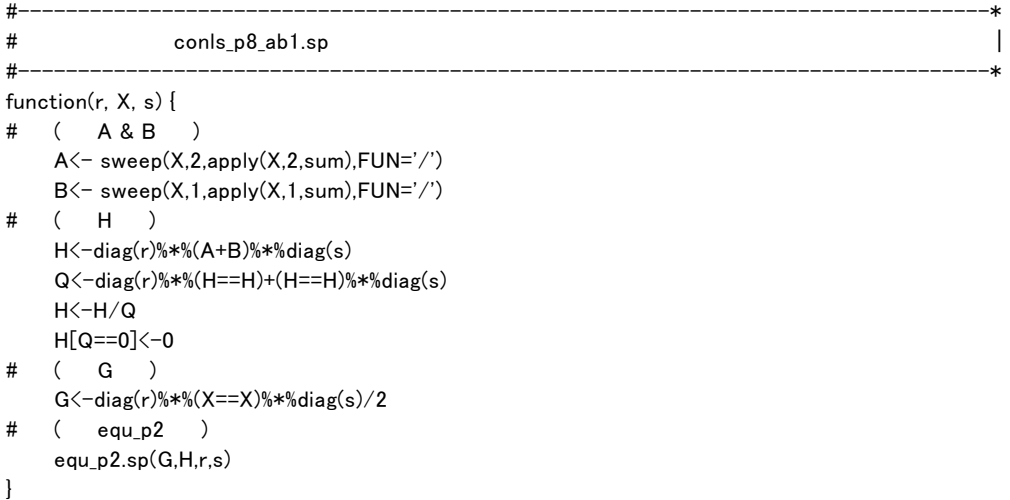

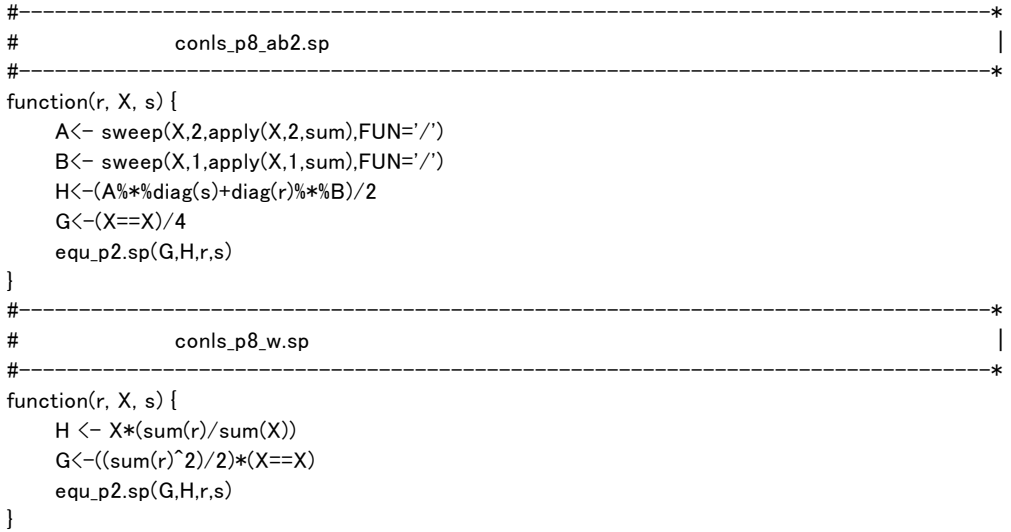

## **4.2** 投入係数のみを制約条件とした **conls\_p8\_a.sp**

第 2 節の 2.1 において紹介された投入係数のみを制約条件とした最小 2 乗 法の解を計算する SPLus あるいは R によるプログラムが conls\_p8\_a.sp(r,X,s) である。このプログラムは 4 つのステートメントから構成されている。最初 のステートメントでは任意の初期値の行列 X から投入係数行列の A を求め、 2 番目のステートメントでは H = AD(s) で表わされている行列 H、3 番目のス テートメントでは(2-3)で示されている行列 G を求めている。最後のステ ートメントは (1-10) 式で示されている連立方程式を解いている。方程式を 解くプログラムは外部プログラムの equ\_p2.sp(G,H,r,s)を利用している。 conls\_p8\_a.sp のプログラムは以下に示されている。

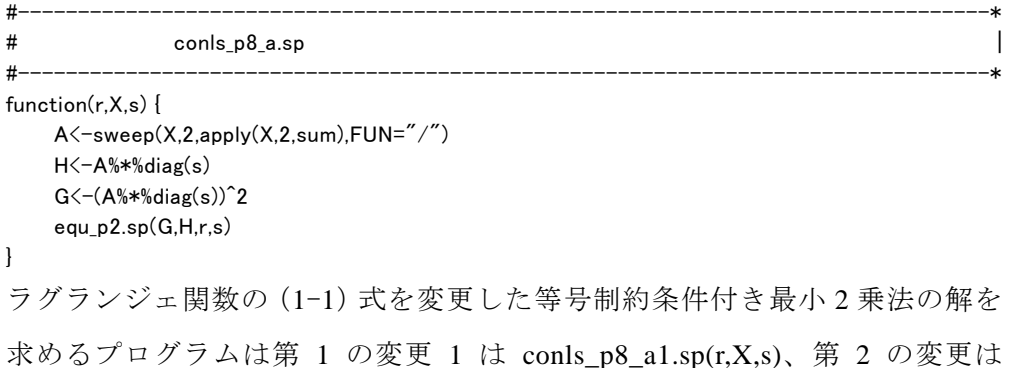

conls\_p8\_a2.sp(r,X,s)である。

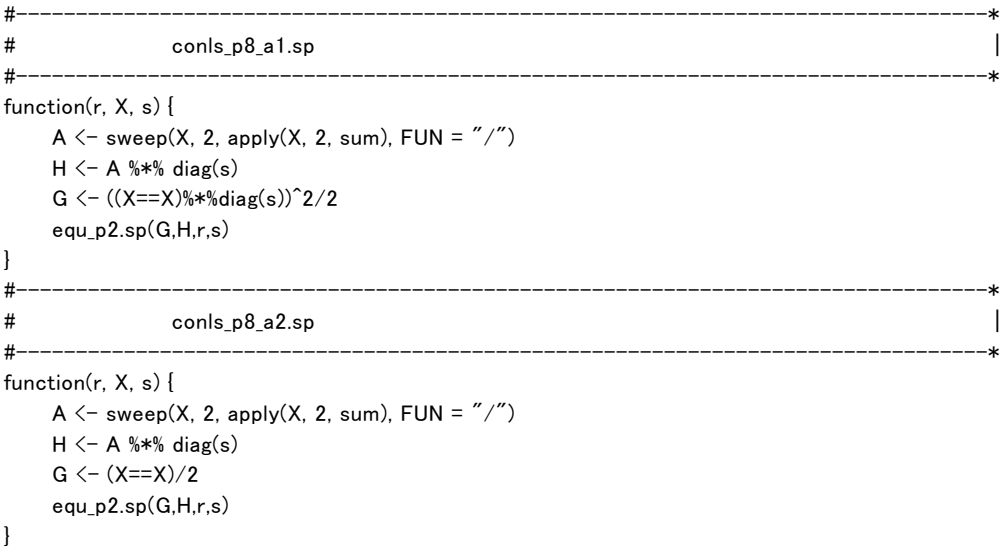

## **4.3** 産出係数のみを制約条件とした **conls\_p8\_b.sp**

第 2 節の 2.2 において紹介された産出係数のみを制約条件とした最小 2 乗 法の解を計算する SPLus あるいは R によるプログラムが conls\_p8\_b.sp(r,X,s) である。このプログラムは conls\_p8\_a.sp と同じように 4 つのステートメント から構成されている。最初のブロックでは任意の初期値の行列 X から産出係 数行列の B を求め、2 番目のステートメントでは H = D(r)B で表わされている 行列 H、3番目のステートメントでは (2-6) 式で示されている行列 G、4番 目のステートメントで(1-10)式で示されている連立方程式を解いている。 方程式を解くプログラムは外部プログラムの equ\_p2.sp(G,H,r,s)を利用してい る。conls\_p8\_b.sp のプログラムは以下に示されている。

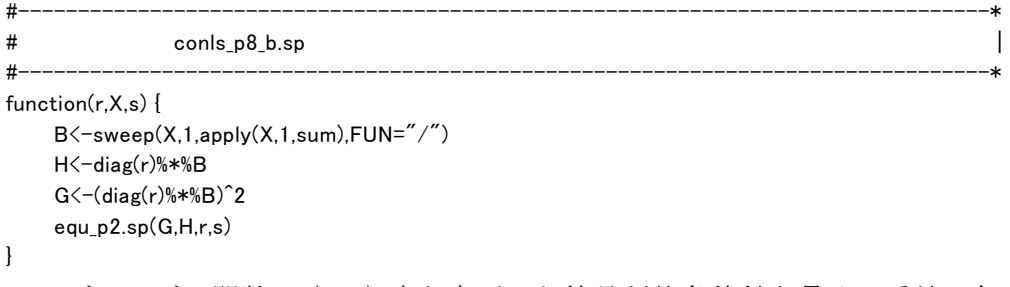

ラグランジェ関数の(1-1)式を変更した等号制約条件付き最小 2 乗法の解

を求めるプログラムは第 1 の変更 1 は conls\_p8\_b1.sp(r,X,s)、第 2 の変更は conls\_p8\_b2.sp(r,X,s)である。

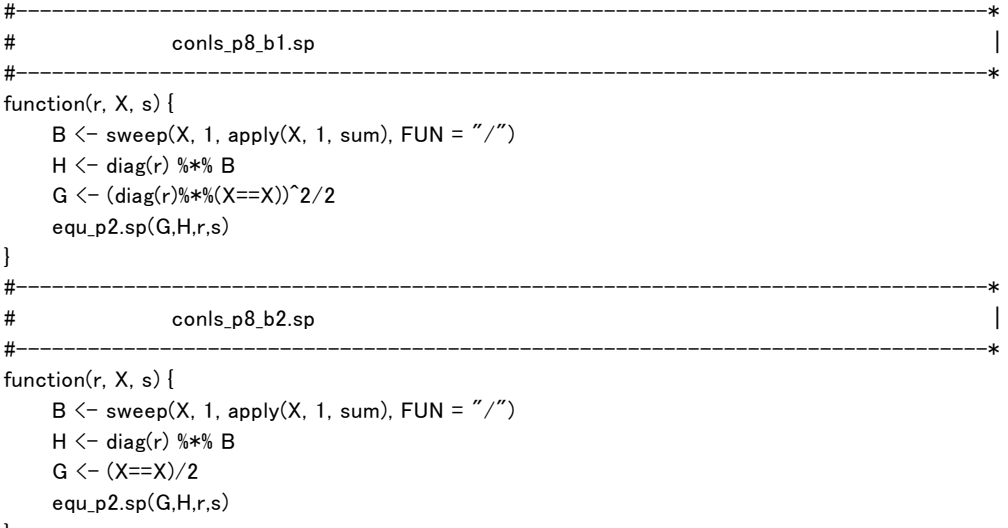

```
}
```
## **4.4** エントロピー最適化法の繰り返し計算をおこなう **etpy\_p3.sp**

第 3節の 3.1において紹介されたエントロピー最適法の解を計算する SPLus あるいは R によるプログラムが etry\_p3.sp(r,X,s)である。このプログラムは初 期値としてξ<sub>0</sub> =  $l_m$ を a として与え、(3-7)式で表わされる ς<sub>k+1</sub> を b、(3-8) 式で表わされるξ*k*+1を a2 として b,a2 を 1 組として計算し、得られた a2 と繰 り返し前に計算された 5k である a の差が 1e-05 より小さくなるまで繰り返し 計算している。差を e で表わし、 e =  $l_m$ <sup>'</sup>|( $\xi_{k+1}$  – $\xi_k$ )| として示される。etpy\_p2.sp のプログラムは以下に示されている。

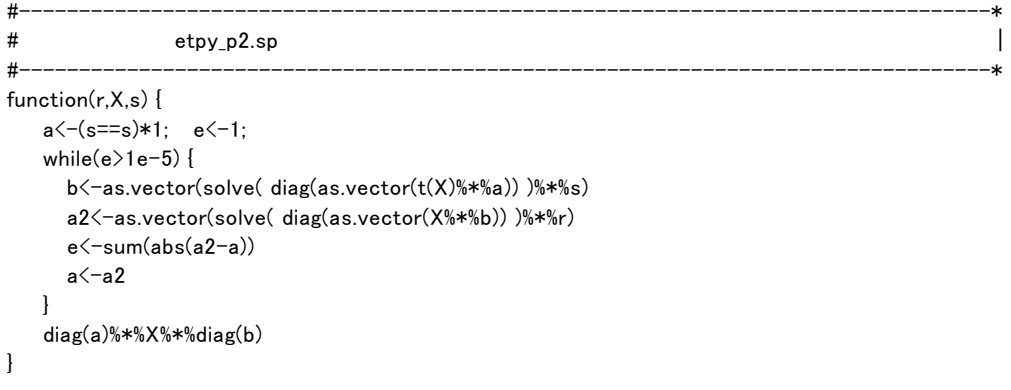

このプログラムは収束された行列  $X^{(k)}$ に至る過程となる繰り返しの回数とそ のときの誤差は出力していないが、必要であれば while の前に m<-0、 e $\langle$ -sum(abs(a2-a))。の代わりに cat((m $\langle$ -m+1),(e $\langle$ -sum(abs(a2-a)),sep=" ",fill=T) とする。

## **4.5 RAS** 法の繰り返し計算をおこなう **ras\_p3.sp**

 第 3 節の 3.2 において紹介された RAS 法の解を計算する SPLus あるいは R によるプログラムが ras\_p3.sp(r,X,s)である。このプログラムは(3-1)式で表 わされる X<-sweep(X,2,apply(X,2,sum),FUN="/")%\*%diag(s)と (3-2) 式で表わさ れる X<-diag(r)%\*%sweep(X,1,apply(X,1,sum),FUN="/")を 1 組として計算し、得 られた行列 X の周辺和と制約条件として与えられた r と s の差が 1e-05 より 小さくなるまで繰り返し計算している。差は、

$$
e = \sum_{j=1}^{n} \left| \sum_{i=1}^{m} x_{ij}^{(2k-1)} - s_j \right|
$$

として示される。このプログラムは収束された行列 X の出力前に繰り返しの 回数とそのときの誤差を出力している。ras\_p2.sp のプログラムは以下に示さ れている。

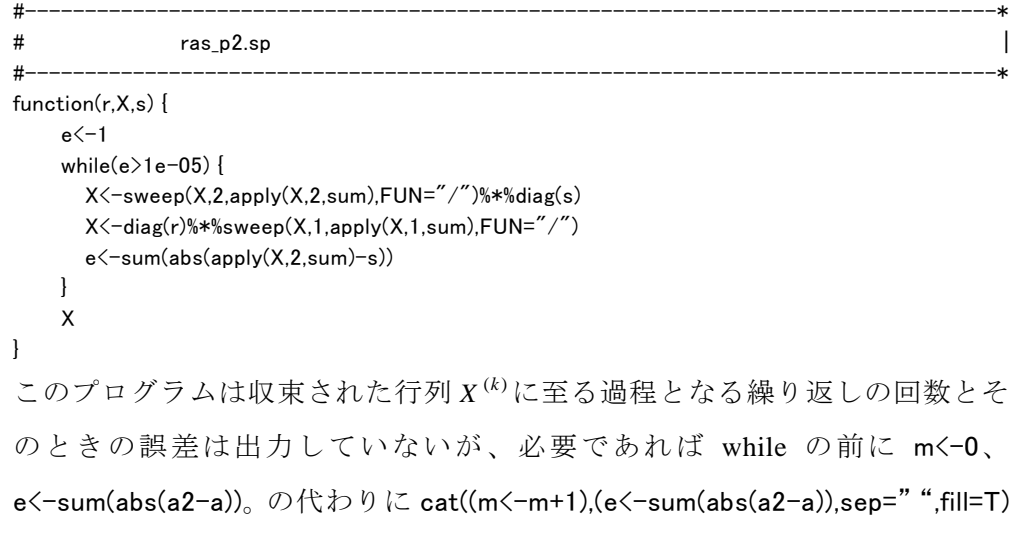

とする。

## 5.手法によって異なる取引額表の特徴

推計された取引額表の特徴を確かめるために初期値で与えた取引額表 $X^{(0)}$ から得られる投入係数と産出係数を基準としてその近似の程度を尺度とする。 等号制約条件付き最小 2 乗法において投入係数と産出係数を共に制約条件と した (1-1) 式にもとづいて推計された取引額表を ab (推計プログラムは conls\_p8\_ab.sp、以下同様)、同じく *ab* の変更である(1-16)式、(1-18)式、

(1-20)式より得られた取引額表をそれぞれ *ab*1(conls\_p8\_ab1.sp)、*ab*2 (conls\_p8\_ab2.sp)、*w*(conls\_p8\_w.sp)とする。投入係数のみを制約条件と した(2-1)式て推計された取引額表を *a*(conls\_p8\_a.sp)、その変更である(2-4) 式と ( 2-6) 式による取引額表をそれぞれ *a*1 ( conls\_p8\_a1.sp)、 *a*2 (conls\_p8\_a2.sp)とする。産出係数のみを制約条件とした(2-8)式て推計 された取引額表を *b*(conls\_p8\_b.sp)、その変更である(2−11)式と(2−13) 式のそれをそれぞれ *b*1(conls\_p8\_b1.sp)、*b*2(conls\_p8\_b2.1sp)とする。エ ントロピー最適化法の(3-12)式と(3-13)式の組より推計された取引額表 を e(etpy\_p3.sp)とする。近似の程度の評価方法は以下の通りである。

- [1] 初期値として与える大きさが  $n \times n$  の既知の取引額表は (0.1) の一様乱 数から求められた乱数の10<sup>4</sup> 倍の整数を順番に割り振っていくことにす る。ここで *m*=*n* としているが、必ずしもそうする必要はない。表 1 に部 門数が 10 のときの取引額表の例が示されている。この表からわかるよう に一様乱数では 0 の要素が出現するのは極めて稀である。乱数を正規乱数 に置き換えた表も表 1 に示されている。この場合には負の乱数を 0 に置き 換えているのでほぼ半分の要素は 0 となる。
- [2]既知の周辺和の *r* と *s* には同じく一様乱数を利用する。ただし、*r* と *s* の和は一致しなければならないので、両者の差を和の小さいほうの最小値 の要素に加えて一致させている。
- [3]近似は周辺和の変化と部門数の変化の両方に対して評価する。最初は取 引額に一様乱数を適用する。評価方法は上記に示された 11 種類の取引額

| $\boldsymbol{m}$ | 1           | $\mathfrak{2}$ | 3                        | $\overline{4}$ | 5            | 6            | 7                        | 8              | 9            | 10           |
|------------------|-------------|----------------|--------------------------|----------------|--------------|--------------|--------------------------|----------------|--------------|--------------|
|                  |             |                |                          |                |              |              |                          |                |              |              |
|                  | (一様乱数)      |                |                          |                |              |              |                          |                |              |              |
| 1                | 7536        | 4249           | 8907                     | 9966           | 2219         | 5532         | 3408                     | 9944           | 9286         | 3895         |
| $\overline{2}$   | 3316        | 9656           | 9721                     | 6863           | 9386         | 5357         | 4055                     | 7579           | 8083         | 704          |
| 3                | 3195        | 7848           | 9426                     | 3763           | 6560         | 1847         | 1886                     | 698            | 2934         | 2117         |
| 4                | 8606        | 7546           | 7150                     | 5574           | 6271         | 469          | 2155                     | 3607           | 7067         | 4250         |
| 5                | 7611        | 2459           | 4137                     | 8886           | 9586         | 5628         | 125                      | 2464           | 8191         | 1761         |
| 6                | 1633        | 169            | 6617                     | 1083           | 5330         | 1574         | 9088                     | 6563           | 718          | 9866         |
| 7                | 8508        | 6362           | 6967                     | 9430           | 4278         | 6332         | 2401                     | 8954           | 279          | 5032         |
| 8                | 3390        | 4501           | 923                      | 8311           | 6397         | 7295         | 3372                     | 7045           | 5661         | 9416         |
| 9                | 5025        | 7539           | 9864                     | 6250           | 5904         | 1748         | 1614                     | 9174           | 869          | 3661         |
| 10               | 2029        | 1002           | 1962                     | 3330           | 1639         | 5063         | 6033                     | 3378           | 1239         | 5005         |
|                  | (正規乱数)      |                |                          |                |              |              |                          |                |              |              |
| 1                | $\mathbf 0$ | 0              | 0                        | 0              | 1452         | 7714         | 3011                     | 0              | 0            | 2615         |
| 2                | 2029        | $\Omega$       | 29623                    | 0              | 16390        | $\mathbf 0$  | 3333                     | 0              | 0            | $\mathbf{0}$ |
| 3                | 2348        | $\Omega$       | 3716                     | 0              | 10970        | 36247        | $\mathbf 0$              | 8562           | 1294         | 10277        |
| 4                | 1990        | 0              | $\mathbf{0}$             | 0              | 14442        | $\mathbf 0$  | 10405                    | 17601          | $\mathbf{0}$ | $\mathbf 0$  |
| 5                | $\mathbf 0$ | 0              | $\Omega$                 | 29298          | $\mathbf 0$  | 1884         | $\Omega$                 | 0              | $\mathbf{0}$ | $\mathbf{0}$ |
| 6                | $\Omega$    | 2709           | 21566                    | $\mathbf 0$    | $\mathbf{0}$ | 5084         | 0                        | 7455           | 886          | 4729         |
| $\overline{7}$   | 1872        | 4291           | 9765                     | 61230          | $\mathbf{0}$ | 4855         | 12774                    | $\overline{0}$ | 2478         | 953          |
| 8                | $\Omega$    | $\Omega$       | 20767                    | $\Omega$       | $\mathbf{0}$ | 11219        | 11559                    | 6169           | $\Omega$     | 3463         |
| 9                | 12866       | $\mathbf{0}$   | 4866                     | $\mathbf{0}$   | $\Omega$     | $\mathbf{0}$ | $\overline{\phantom{0}}$ | 9281           | $\mathbf{0}$ | $\mathbf{0}$ |
| 10               | 9031        | 3334           | $\overline{\phantom{0}}$ | 4367           | 4394         | $\mathbf 0$  | 9601                     | $\mathbf{0}$   | 6784         | $\mathbf{0}$ |

表 1 一様乱数と正規乱数によって作成された部門数 10 の取引額表

(出所)著者作成

(注)一様乱数のときは *n*=10 として、X<-matrix(runif(n\*n)\*10^4,n,n)を作成する。正規乱 数のときは X<-matrix(rnorm(n\*n)\*10^4,n,n)として X を作成した後、X[X<0]<-0 として 負の値を 0 に置き換えている。

について部門数 *n* を 5, 10, 20, 80 とそれぞれ固定して、周辺和の総和を順 に増加させていくときの近似の程度を順番によって評価する一様分布  $U(0,1)$ の平均は 1/2 であることから、取引額総額の平均は 10<sup>4</sup>n<sup>2</sup>/2 となり、 周辺和の総額の増加量は *<sup>k</sup>* <sup>=</sup> <sup>1</sup>L<sup>60</sup> に対して 100\**k\*n*<sup>2</sup> /2 としているので、 平均的な増加分の割合は *k*/1000 となる。

[4]近似の良い推計方法に対して順番に1から始まる自然数を割り振る。順 番が同一のときはその平均を採用する。例えば 11 種類の方法にすべて同 一の順番が付いたとすればその平均は 6 となる。表示される結果は 100 回繰り返したときの平均とする。表 2 は部門数が 20 のときの投入係数 *A* に近似させた近似の程度とその順番である。近似は推計された投入係数と

| 処   以 > ノ 『土 戊 C 』児 宙 |              |                |                                                                              |    |                |    |                |                  |    |    |                  |
|-----------------------|--------------|----------------|------------------------------------------------------------------------------|----|----------------|----|----------------|------------------|----|----|------------------|
| No.                   | ab           | ab1            | ab2                                                                          | w  | a              | a1 | a2             | $\boldsymbol{b}$ | b1 | h2 | $\boldsymbol{e}$ |
|                       | (difference) |                |                                                                              |    |                |    |                |                  |    |    |                  |
|                       |              |                | 0 0128 0 0132 0 0140 0 0152 0 0129 0 0126 0 0137 0 0138 0 0149 0 0152 0 0131 |    |                |    |                |                  |    |    |                  |
| $\mathfrak{p}$        |              |                | 0.0174 0.0173 0.0179 0.0190 0.0173 0.0166 0.0172 0.0177 0.0192 0.0189 0.0172 |    |                |    |                |                  |    |    |                  |
| 3                     |              |                | 0,0073 0,0074 0,0077 0,0085 0,0072 0,0070 0,0073 0,0079 0,0088 0,0090 0,0073 |    |                |    |                |                  |    |    |                  |
| 4                     |              |                | 0.0122 0.0124 0.0132 0.0148 0.0120 0.0111 0.0120 0.0134 0.0149 0.0155 0.0120 |    |                |    |                |                  |    |    |                  |
| 5                     |              |                | 0.0148 0.0138 0.0145 0.0156 0.0146 0.0134 0.0143 0.0150 0.0154 0.0155 0.0143 |    |                |    |                |                  |    |    |                  |
|                       |              |                |                                                                              |    |                |    |                |                  |    |    |                  |
| 97                    |              |                | 0.0157 0.0157 0.0159 0.0165 0.0158 0.0153 0.0158 0.0158 0.0162 0.0168 0.0157 |    |                |    |                |                  |    |    |                  |
| 98                    |              |                | 0.0138 0.0138 0.0140 0.0147 0.0138 0.0134 0.0139 0.0142 0.0149 0.0150 0.0136 |    |                |    |                |                  |    |    |                  |
| 99                    |              |                | 0.0149 0.0150 0.0156 0.0168 0.0148 0.0142 0.0150 0.0156 0.0169 0.0179 0.0147 |    |                |    |                |                  |    |    |                  |
| 100                   |              |                | 0.0149 0.0150 0.0162 0.0193 0.0137 0.0134 0.0149 0.0168 0.0186 0.0194 0.0140 |    |                |    |                |                  |    |    |                  |
| mn                    |              |                | 0.0149 0.0150 0.0157 0.0175 0.0146 0.0139 0.0148 0.0159 0.0177 0.0180 0.0146 |    |                |    |                |                  |    |    |                  |
| (rank)                |              |                |                                                                              |    |                |    |                |                  |    |    |                  |
| 1                     | 2            | 5              | 8                                                                            | 11 | 3              |    | 6              |                  | 9  | 10 | 4                |
| 2                     | 6            | 5              | 8                                                                            | 10 | 4              |    | 3              |                  | 11 | 9  | $\overline{2}$   |
| 3                     | 3            | 6              | 7                                                                            | 9  | $\overline{2}$ |    | 4              | 8                | 10 | 11 | 5                |
| 4                     | 5            | 6              | 7                                                                            | 9  | 4              |    | $\overline{2}$ | 8                | 10 | 11 | 3                |
| 5                     | 7            | $\mathfrak{p}$ | 5                                                                            | 11 | 6              |    | 4              | 8                | 9  | 10 | 3                |
|                       |              |                |                                                                              |    |                |    |                |                  |    |    |                  |
| 97                    | 3            | 2              | 8                                                                            | 10 | 7              |    | 5              | 6                | 9  | 11 | 4                |

表 2 部門数 *n* を 20、周辺和の総額を 100\**k\*n*<sup>2</sup> /2 と固定した一様乱数による 近似の程度と順番

(出所)著者作成

(注)*No.*はサンプルの一連番号、difference は絶対値の差、rank は順番、mn は単純平均 を表わす。difference において表示の都合により小数点以下 5 桁で四捨五入している ために同じ数字でも rank に違いが生じている。本表は *k* が 1 の場合を例示している。

 98 4 5 7 9 3 1 6 8 10 11 2 99 4 6 7 9 3 1 5 8 10 11 2 100 5 6 7 10 2 1 4 8 9 11 3 mn 4.69 4.62 7.18 9.46 3.72 1.04 4.43 7.19 9.82 10.65 3.20 ―――――――――――――――――――――――――――――――――――――――――

初期値のそれの絶対値の差の総数で表わすことにする(注4)。表 2 ではこ の差は difference として表記されている。表 2 に示されているように部門 数 *n* を 20、周辺和の総額を 100\**k\*n*<sup>2</sup> /2 と固定したとき、一様乱数により 得られた初期値と推計値のそれの投入係数の差が difference で示される。 その差に対して小さいものから番号が付けられ、それを 100 回繰り返した 平均が *mn* で示されている。差の平均に対して順番をつけてもいいが、本 章では 100 回のウエイトを考慮した順番の平均を採用している。

[5]部門数を固定して、周辺和の総額を増加させたとき順番の平均値の推移

を示した例が表 3 である。表 3 を *x* 軸を *k*、*y* 軸を順番の平均にとって図 示したのが図 1 から図 3 に示されている。これらの図から周辺和の総和の 大きさの違いによる推計方法の特徴が明らかになる。

 近似の基準の第 1 を投入係数 *A* のみを利用するものとする。取引額表を一 様乱数から作成し部門数を 5, 10, 20, 80 と変化させたそれぞれに対して周辺 和の総額の *k* を 1 から 60 まで増加させたときの順番の平均が図 1 に示されて いる。図 1 において部門数が 5 のときの順番の平均は a(5)であり、周辺和の 総額が小さければ投入係数に近似している推計方法に目立った特徴は見られ ない。その総額が大きくなるにつれて *a*1 の近似の良さがわかる。*ab*1*,a,a*2*,e* がグループになって後を追う形になっている。他に比較して *ab*2*,w,b*1*,b*2 の近 似の程度は相対的に良くないと判断される。部門数が 10 のときは a(10)で示 され、同じように周辺和の総額が小さければ投入係数に近似している推計方 法に目立った特徴は見られない。総額が大きくなるにつれて *a*1 の近似の良さ とともにグループが識別できるように変化してきていることがわかる。部門 数が 20 のときは a(20)であり、そのグループが再度離散するような傾向に変 化してきている。取引額表が一様乱数から作成されているとき、部門数が大 きくなるにつれて推計方法が明確になる傾向があるということがわかったの で部門数を 80 に固定して、*k* も 1 から 90 までに拡大したのが図 2 に示され ており、a(80)がそれに対応する。この図から投入係数を比較の基準とすれば 総額の相対的な大きさである *k* が小さいときは順番の平均値は交差している ものがあるなど優劣の判定は難しい。しかし、*k* が大きくなるにつれて単調 に増加あるいは減少しながら固有の順番が確定してくるため *a*1*,a*2*,e,a,ab, ab*1*,ab*2*,b,w,b*1*,b*2 の順に近似の良さが判定される。*a*1*,a*2 および *b*1*,b*2 は k が 比較的小さいときに既に順番が確定しているところに特徴が見られる。近似 の程度は良くないが、{*b*1*,b*2}については緩やかなグループを形成している。

 取引額表が正規乱数から作成されている場合についても部門数が小さくし かも *k* が小さいときは際立った特徴は見られないので図は省略している。部 門数を 80 としたときの順番の平均が図 3 の a(8)に示されている。表 1 からわ

#### 表 3 部門数 80 において周辺和の総和を増加させたときに *A* に近似する順番

の平均値

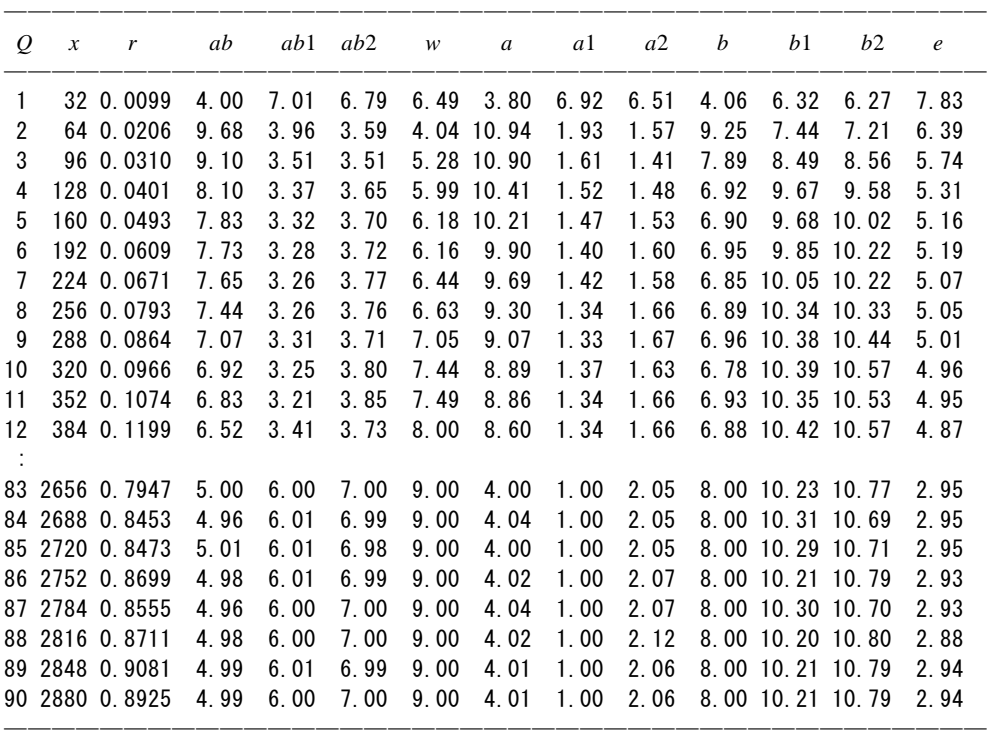

(出所)著者作成

(注)*Q* は周辺和の総額を増加させたときの一連番号、*x* は周辺和の総額の増加分でその 単位は <sup>4</sup> 10 、*r* は初期値の取引額に対する *x* の比を表わす。

かるように正規乱数から作成された取引額表はほぼ半分の要素が 0 であり、 取引額にも大小の差が大きいところが一様乱数から作成された取引額表との 違いである。したがって、正規乱数から得られた図 3 は相対的に *k* の値が大 きくなっていると解釈される。図 3 からわかることは順番の平均が *a,a*2 以外 はすべて *x* 軸に対して平行になっていることであり、それらについては順番 が一意に収束したと判断される。近似の良さは固有の順番として確定され *a*1*,e,a,a*2*,ab,b,ab*1*,ab*2*,w,b*1*,b*2 の順となる。一様乱数の場合に順番が確定して いると思われ *a*1*,a*2*,e,a* の順が正規乱数では *a*1*,e,a,a*2 の順になっている。

 近似の基準の第 2 として産出係数 *B* のみを利用するものとする。取引額表 が一様乱数と正規乱数にかかわらず部門数が小さいときは投入係数と同じよ

図 1 投入係数 *A* を基準として部門数を 5,10,20 とした周辺和の総和の順番の 平均値(一様分布)

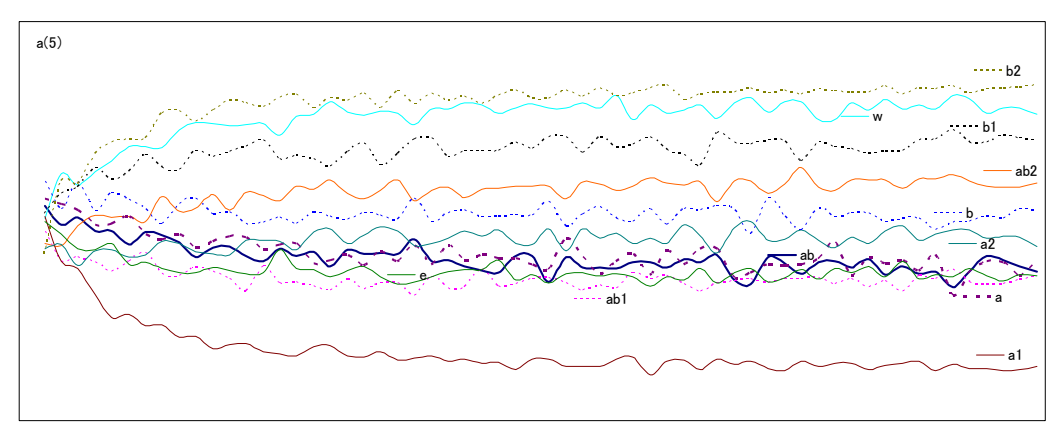

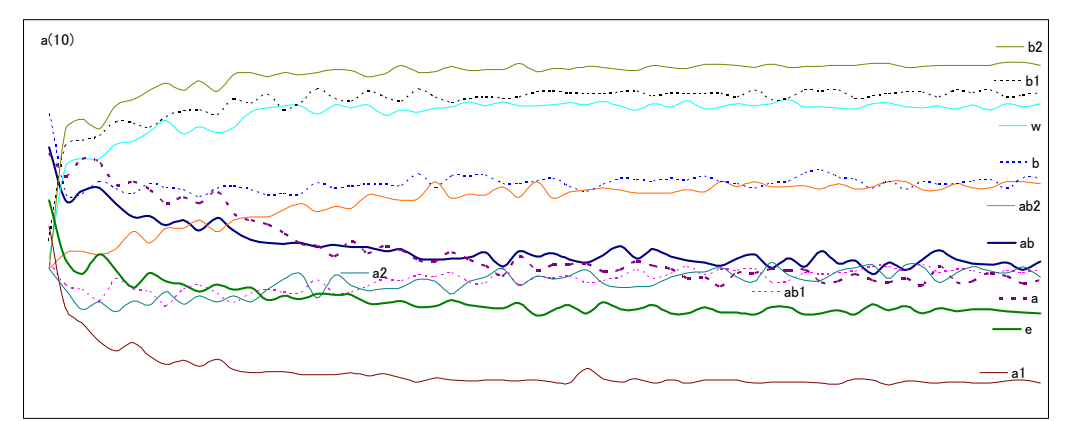

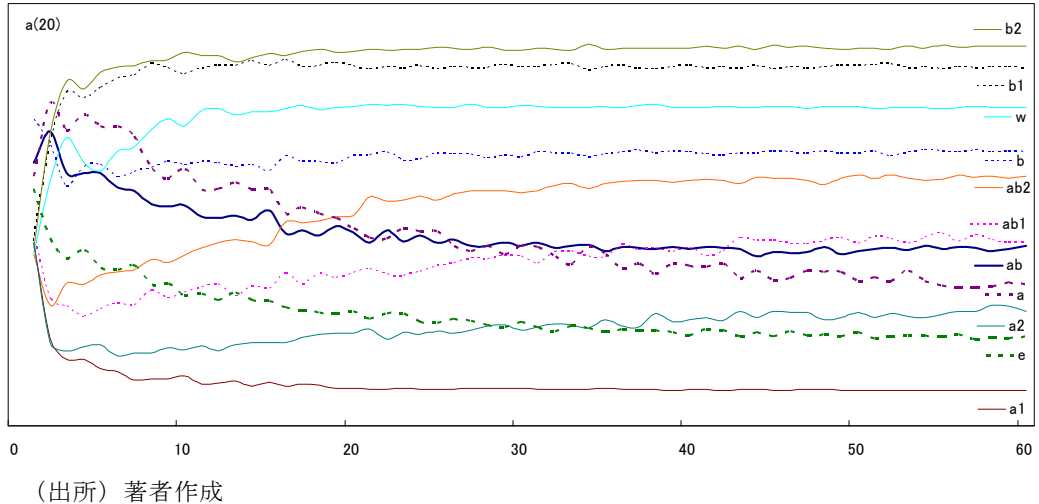

図 2 部門数を 80 と固定して周辺和の総和を増加させたときの順番の平均値 (一様乱数)

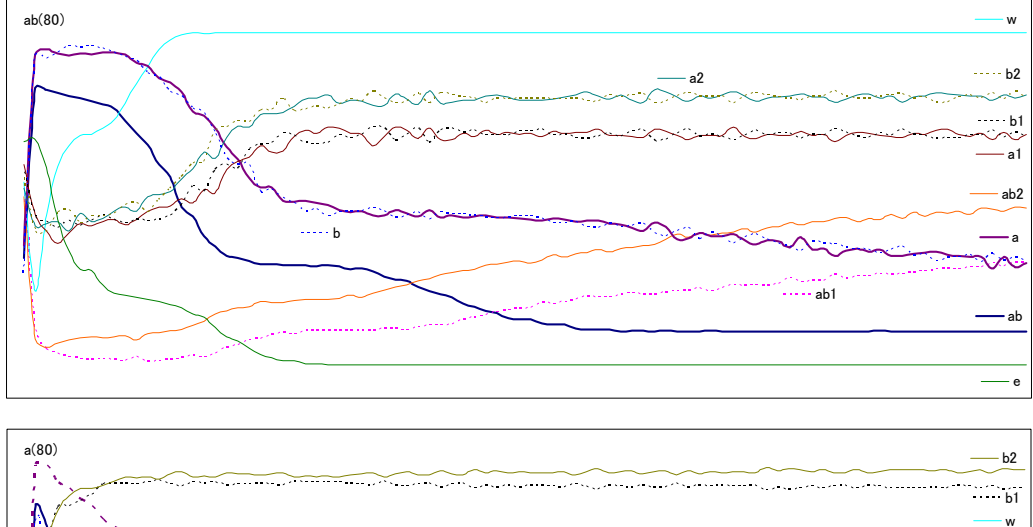

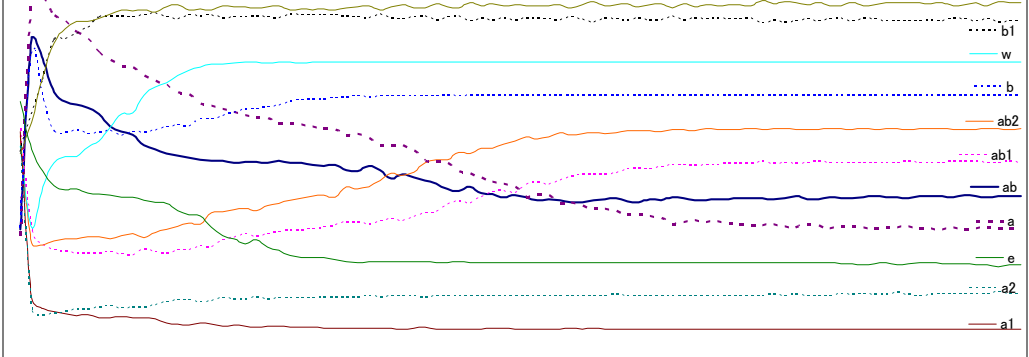

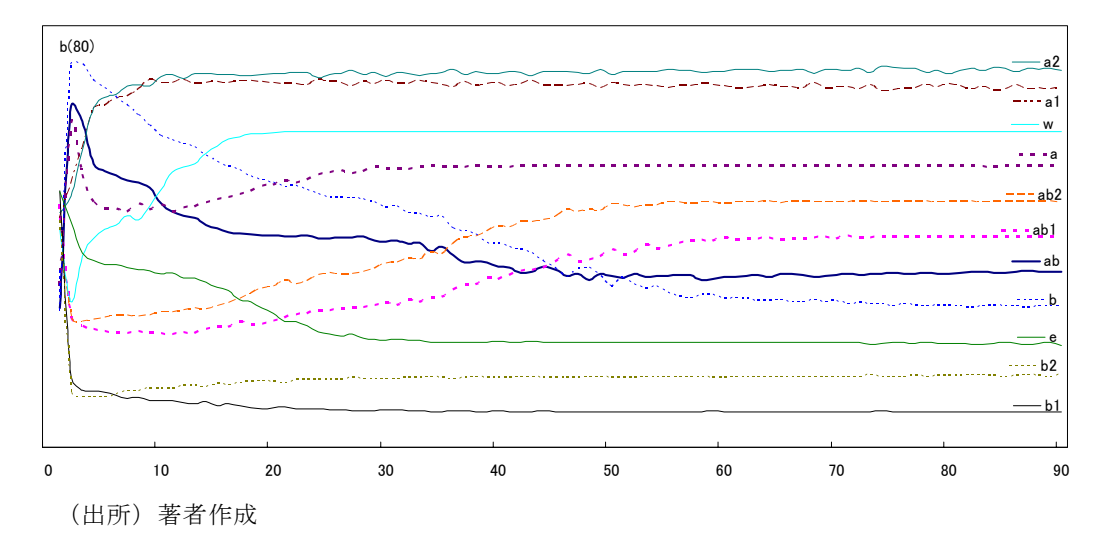

図 3 部門数を 80 と固定して周辺和の総和を増加させたときの順番の平均値 (正規乱数)

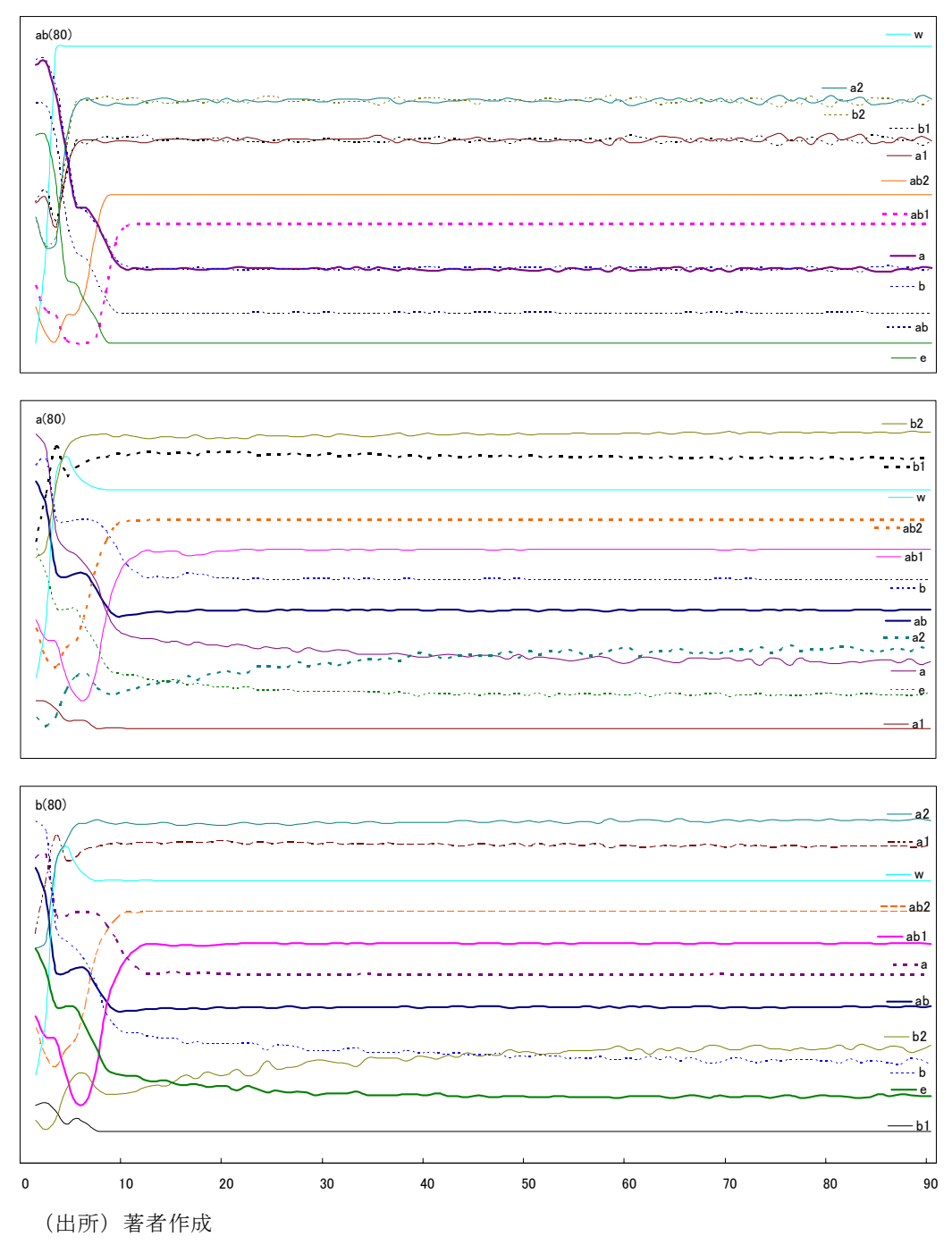

うに明確に特徴が得られないので図は省略する。一様乱数から得られた取引 額表に対して部門数が 80 でこの基準によって示されているのが図 2 の b(80) である。部門数と周辺和の総額が共に大きくなったときの近似の順番が示さ れている。近似の良さの順番は *b*1*,b*2*,e,b,ab,ab*1*,ab*2*,a,w,a*1*,a*2 である。近似の 程度は良くないが、{*a*1*,a*2}は緩やかなグループを形成している。正規乱数か ら得られた場合の図は図 3 の b(80)である。近似の良さは固有の順番として確 定され *b*1*,e,b,b*2*,ab,a,ab*1*,ab*2*,w,a*1*,a*2 の順となる。一様乱数である図 2 の a(80) と b(80)を比較すれば *k* の大きさにかかわらず交差している箇所も含めて近 似の程度は *a* と *b* がそっくり入れ替わっている状態であることがわかる。正 規乱数である図 3 についてもまったく同じことが言える。

近似の基準の第 3 として投入係数と算出係数を共に利用するものとする取 引額表が一様乱数と正規乱数にかかわらず部門数が小さいときは投入係数と 同じように明確には特徴が得られないので図は省略する。一様乱数から得ら れた取引額表において部門数が 80 でこの基準によっ示されているのが図 2 の ab(80)である。周辺和の総額の *k* が極端に小さいときは別として大きくな るにつれて単調に増加あるいは減少しながら確定した順番に固定し、近似の 良さの順番は *e,ab,,*{*a,b,ab*1}*,ab*2*,* {*a*1*,b*1}, {*a*2*,b*2},*w* となる。{ }は近似の程度 が類似してグループを形成している推計方法をまとめたものである。{*a,b*}*,* {*a*1*,b*1}, {*a*2*,b*2}は周辺和の総和の大小にかかわらず常にグループを形成して いる。正規乱数の取引額表において部門数が 80 でこの基準によって示されて いるのが図 3 の ab(80)である。*K* が大きくなるにつれて順番の平均はすべて *x* 軸に対して平行になり、順番が一意に収束したと判断される。近似の良さ は固有の順番として確定され *e,ab,*{*a,b*}*,ab*1*,ab*2*, ,*{*a*1*,b*1},{*a*2*,b*2},*w* の順とな る。一様乱数の場合にグループを形成していたように思われていた{*a,b,ab*1} が正規乱数では{*a,b,ab*1}と{*a,b,ab*1}に分離している。{*a,b*}*,* {*a*1*,b*1}, {*a*2*,b*2} は周辺和の総和の大小にかかわらず常にグループを形成している。

 取引額表の推計において上記 11 種類の推計方法を対象とするとき、部門数 が大きくなり同時に周辺和の総額が大きくなるに従って特徴的な傾向を示す

ことがわかる。すなわち、投入係数と産出係数を共に考慮して近似的な推計 値とするには *e,ab* が選択され、投入係数のみのときには *a*1,*e*、産出係数のみ のときには *b*1,*e* となる。したがって、プログラムの作成等を考慮したときに は *e* の方法、すなわちエントロピ-最適化法にもとづく比例反復法、同じこ とであるが RAS 法は極めて効率的な方法といえる。

## おわりに

産業連関表における取引額表の推計において初期値 X<sup>(0)</sup> とその周辺和の *r,s* が与えられたとき、本章では等号制約付き最小 2 乗法とエントロピー最適 化法の推計方法の概要とその SPlus あるいは R によるプログラムを紹介した。 推計したい *X* における投入係数と産出係数を共に制約条件とする最小 2 乗法 の解は *H* と *G* が得られれば (1-10) 式から μ とηが求められ、これを (1-5) 式に代入することで計算される。したがって、制約条件付き最小 2 乗法のプ ログラムの基本形は行列の H と G を作成して、方程式を解く equ\_p2.sp (G,H,r,s)を実行することである。エントロピー最適化法において繰り返しに よる逐次解とその代替法として広く利用されている RAS 法を紹介し、両者に おける解の同一性についても示している。

取引額表の推計において上記 11 種類の推計方法を対象とするとき、部門数 と周辺和の総額の大きさが確定していれば第 5 節で示した方法により投入係 数あるいは産出係数に近似する程度により最適な方法を選択することができ る。特に部門数と周辺和の総数が共にが大きくなるに従って推計方法の違い は特徴的な傾向を示し、投入係数と産出係数を共に考慮して近似的な推計値 とするには *e,ab* が選択され、投入係数のみのときには *a*1,*e*、産出係数のみの ときには *b*1,*e* となる。この結果はエントロピ-最適化法の *e* はラグランジェ 関数の目的関数の選択に仕方によって影響されていないのに対して等号制約 付きの最小 2 乗法は目的関数の選択に敏感に反応しているといえる。したが って、取引額表の推計においてはプログラムの作成等を考慮したときには *e*

の方法、すなわちエントロピ-最適化法にもとづく比例反復法または RAS 法の採用は効率的な方法といえる。

 最後に、本章における校正および図の作成等について開発研究センターの 平井玲子氏に絶大なる協力を得たことを感謝し、ここに付記する。

- (注 1)参考文献[1]の平成 12 年簡易延長産業連関表の作成方法の概要、「12.バランス 調整」の③(p38)に目的関数の設定と制約条件が示されている。本稿では推計され る $\hat{R}_{ij}$ を $x_{ij}$ 、基準となる投入係数 $R_{ij}$  /  $s_j$ を $a_{ij}$ 、基準となる産出係数 $R_{ij}$  /  $r_i$ を $b_{ij}$ に置 き換えている。さらに *m* と *n* も入れ替えている。
- (注 2) ベクトル *a*,b に対して、  $D\{D(a)b\} = D(a)D(b)$ となることを示す。

―――――――――――――――――――――――

$$
D\{D(a)b\} = D\left\{ \begin{pmatrix} a_1 & & \\ & \ddots & \\ & & a_n \end{pmatrix} \begin{pmatrix} b_1 \\ \vdots \\ b_n \end{pmatrix} \right\} = D\{(a_1b_1 & \cdots & a_nb_n) \} = D(a)D(b)
$$

- (注 3)エントロピーを定義している(3-1)式において、 x<sub>ij</sub> log x<sub>ij</sub> ではなく、 x<sub>ij</sub> (log x<sub>ij</sub> −1) としているのは *ij x* で偏微分したときの結果に定数が残らないようにするためである。
- (注 4) Nobuhiro Okamoto and Takao Sano  $\mathcal{O}$ "Estimation Technique of International Input-Output Model by Non-survey Method"には初期値の投入係数と推計値のそれとの比較の 1 つとして Standardized total percentage error(STPE)、Mean Absolute Difference(MAD) 等が紹介されている。本章の difference は *mn* が一定であるため基本的には MAD に準 拠する比較指数である。

【参考文献】

- [1]『平成 12 年簡易延長産業連関表の概要』経済産業省経済産業政策局調査 統計部 2002
- [2] Nobuhiro Okamoto and Takao Sano の"Estimation Technique of International Input-Output Model by Non-survey Method"(岡本信広・猪俣哲史編『国際 産業連関 –アジア諸国の産業連関構造 – (IV)』アジア国際産業連関シリ ーズ No.65 アジア経済研究所 2005)
- [3]坂本慶行『カテゴリカルデータのモデル分析』共立出版 1985
- [4]坂本慶行、石黒真木夫、北川源四郎『情報量統計学』共立出版 1983